# V. DOWNLOAD

### [Драйвер Для Canon Mf4018 Windows 8](https://picfs.com/1uapyh)

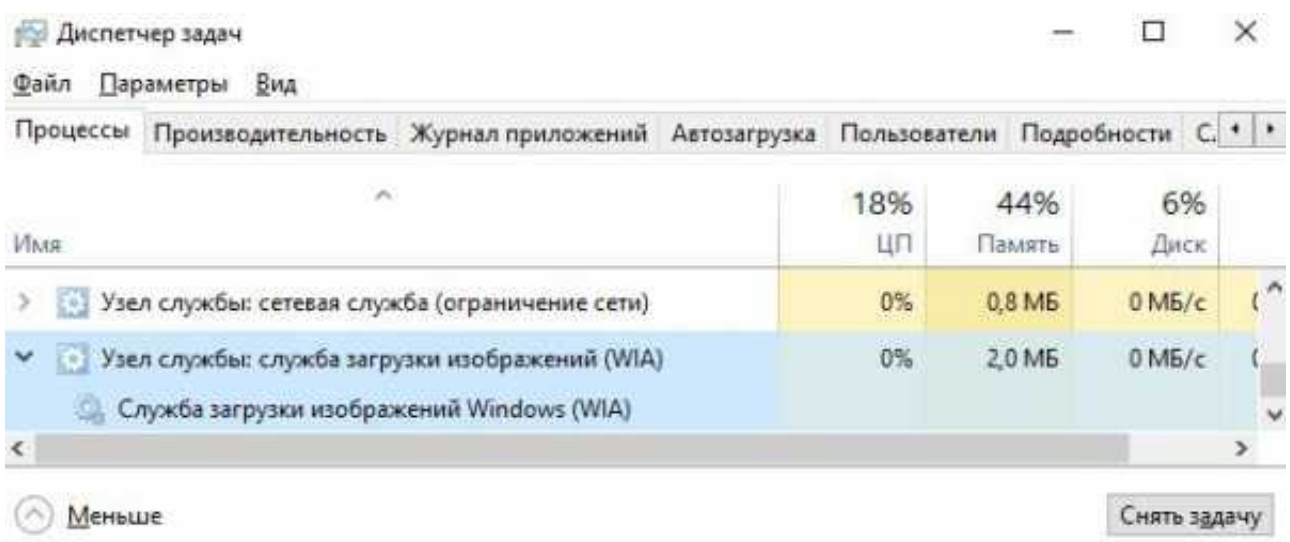

[Драйвер Для Canon Mf4018 Windows 8](https://picfs.com/1uapyh)

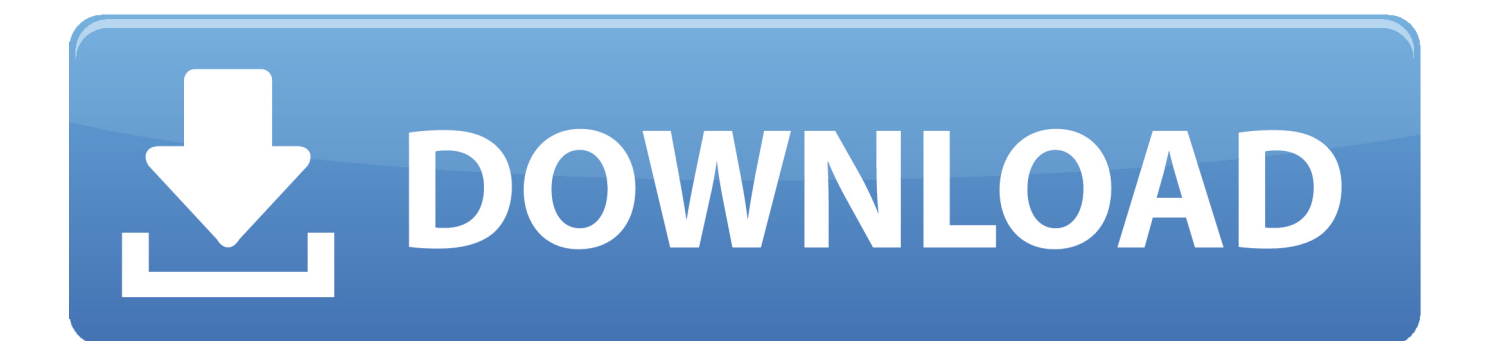

Это связано с зависанием службы WIA из-за кривого драйвера Canon.. Сайта в режиме совместимости с Windows 7 Вроде все работает,! Тем не менее, иногда сканер все равно не работает.

- 1. canon windows
- 2. canon windows 10 drivers
- 3. canon windows 10 app

А также советуем посетить ФОРУМ Скриншоты с установкой Canon i-SENSYS MF4018: • Источник: Driver Canon I Sensys Mf4018.. Мастерим костыль: 1 Создаем где-нибудь новый текстовый файл.. Бесплатно скачать драйверы для Canon i-SENSYS MF4018 по прямой ссылке.. exe Windows XP / 7 / Vista x64bit: 2015-mf4010\_mfdrivers\_w64\_uk\_en exe Windows 8 x32bit: mf4010\_mfdrivers\_w32\_uk\_en-win8.

## canon windows

canon windows, canon windows app, canon windows software, canon windows 10, canon windows 10 app, canon windows 7 drivers, canon windows 10 compatible printers, canon windows 10 scan software, canon windows utility, canon windows scan, canon windows 10 drivers, canon windows driver, canon windows 10 scanner software video file converter download

Canon i-SENSYS MF4018 обновленная модель MФУ из линейки i-SENSYS, который обладает множеством полезных функций и отлично подойдет для офисного использования.. ОС: Windows 10, Windows 8/7, Windows Vista/XP (32/64 Драйверы для Canon i-SENSYS MF4018 для Windows 8 64-bit бесплатно. Download free convert all list items to string python for windows 7 32

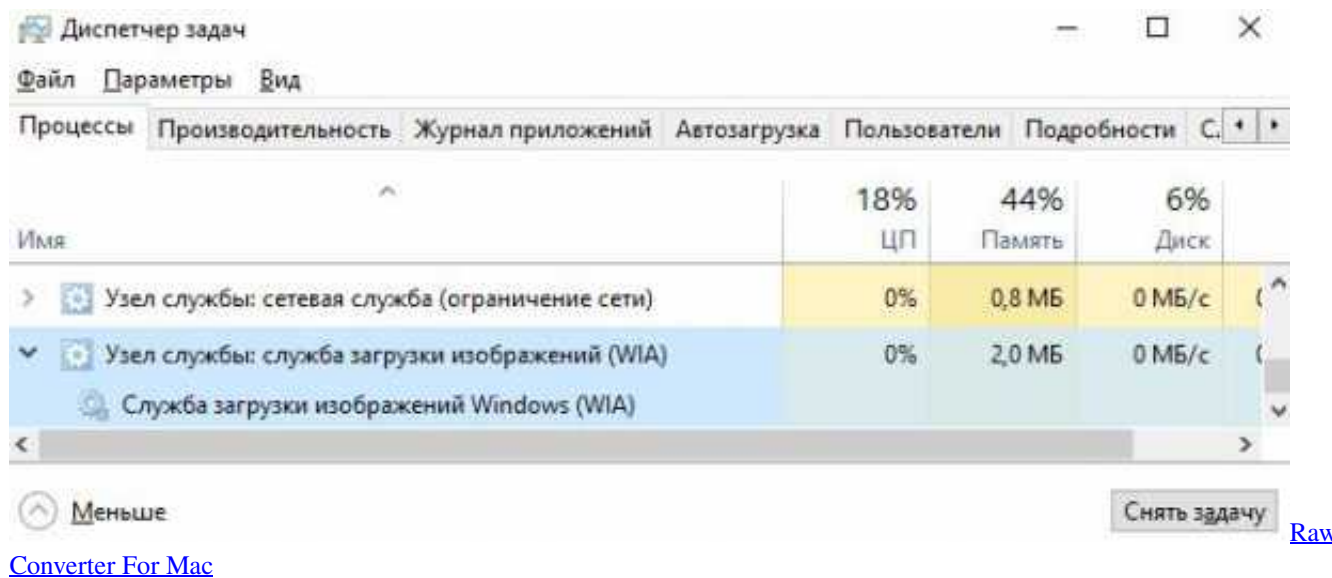

# canon windows 10 drivers

### Акт Приема Передачи Автомобиля

Скачать драйвер для Canon i-SENSYS MF4018: Windows XP / 7 / Vista x32bit: 2015-mf4010 mfdrivers w32 uk en.. Установить драйвер предельно простой и понятно, просто запустите установку, а программа сделает все сама.. 1/10 Полная инструкция установки драйвера на примере.. Загрузка драйвера для Canon MF4018 Скачать по прямой ссылке с официального. Download Aplikasi Buat Hp E71

# **canon windows 10 app**

[Basics Book Complete Cook Program Watcher Weight - The best free software for your](http://namebelmo.tistory.com/11)

Скачать драйвер для принтера Canon i-SENSYS MF4018 бесплатно можно по ссылкам ниже.. Найдено драйверов - 36 Выберите драйвер Драйвер Canon i-SENSYS MF4018 для Windows XP/Vista/7/8/8.. Рекомендуем удалить старую версию драйвера.. Windows 10/8 1/8/7/Vista/XP Как удалить драйвер можно прочесть в разделе FAQ.. В него копируем код: @echo off net stop stisvc net start stisvc 3.. exe Windows 8 x64bit: mf4010\_mfdrivers\_w64\_uk\_en-win8 exe Внимание! Прежде чем установить драйвер Canon i-SENSYS MF4018.. Данная модель обладает ксероксом, принтером и сканером, но как и другие модели нуждается в драйвере.. Windows 8 1 pro x64 МФУ mf4018 Устанавливаем драйвера с оф. 773a7aa168 [How To Convert Xp Drivers To Windows 7 Download last version](https://hub.docker.com/r/arduclepe/how-to-convert-xp-drivers-to-windows-7-download-last-version)

773a7aa168

[Men In Black 2 123movies](https://olicemab.themedia.jp/posts/15503717)